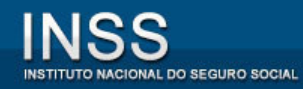

## ACORDO DE COOPERAÇÃO TÉCNICA

### INSS-SP / OAB-SP

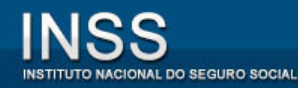

### Montagem do Processo

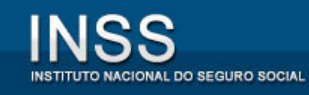

### Orientações Gerais

- Em todas as solicitações, a entidade deverá adotar os seguintes procedimentos:
- 1) Inserir arquivo contendo **requerimento, termo de representação e documentação do procurador**, além dos documentos pessoais do requerente;
- 2) Informar nos campos específicos telefone e e-mail para contato;
- 3) A documentação deverá ser autenticada no sistema próprio (requerimento.inss.gov.br).

### Orientações Gerais

- Todos os documentos podem ser digitalizados e salvos em um **único arquivo,** desde que tenham a mesma característica – originais, terceiros ou simples. A ordem dos documentos está informada no próximo *slide*.
- Dois ou mais documentos da mesma espécie CTPS, por exemplo, devem ser digitalizados em ordem cronológica.
- Não esquecer de inserir o termo de representação e os documentos pessoais do procurador.
- Verificar o arquivo antes de inseri-lo no sistema, para evitar a disponibilização de digitalizações ilegíveis, de cabeça para baixo, documentos dobrados etc.

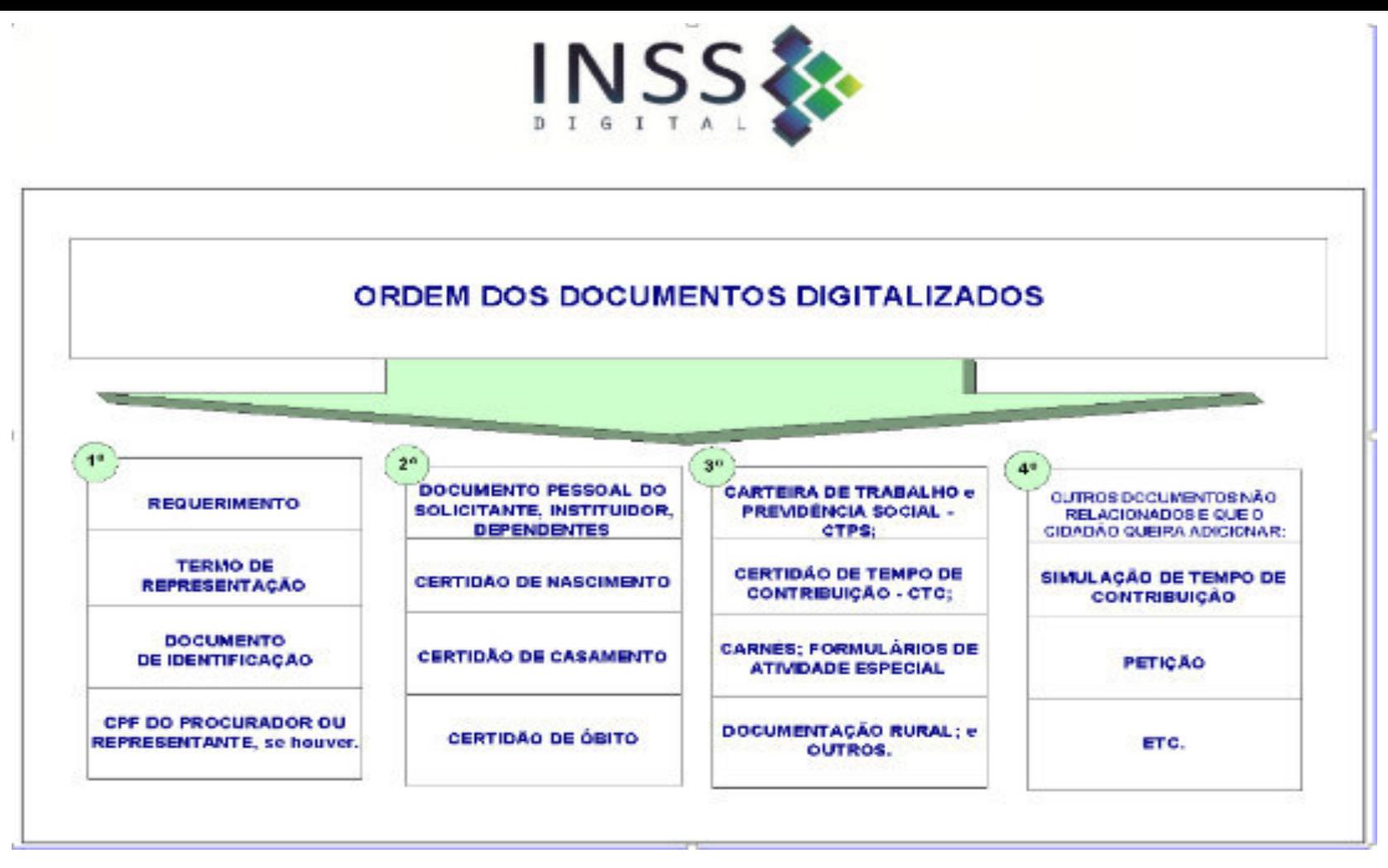

Todos os documentos podem ser digitalizados e salvos em um **único arquivo,** desde que tenham a mesma característica – originais, terceiros ou simples.

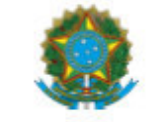

INSTITUTO NACIONAL DO SEGURO SOCIAL

### REQUERIMENTO DE AUXÍLIO RECLUSÃO/PENSÃO POR MORTE

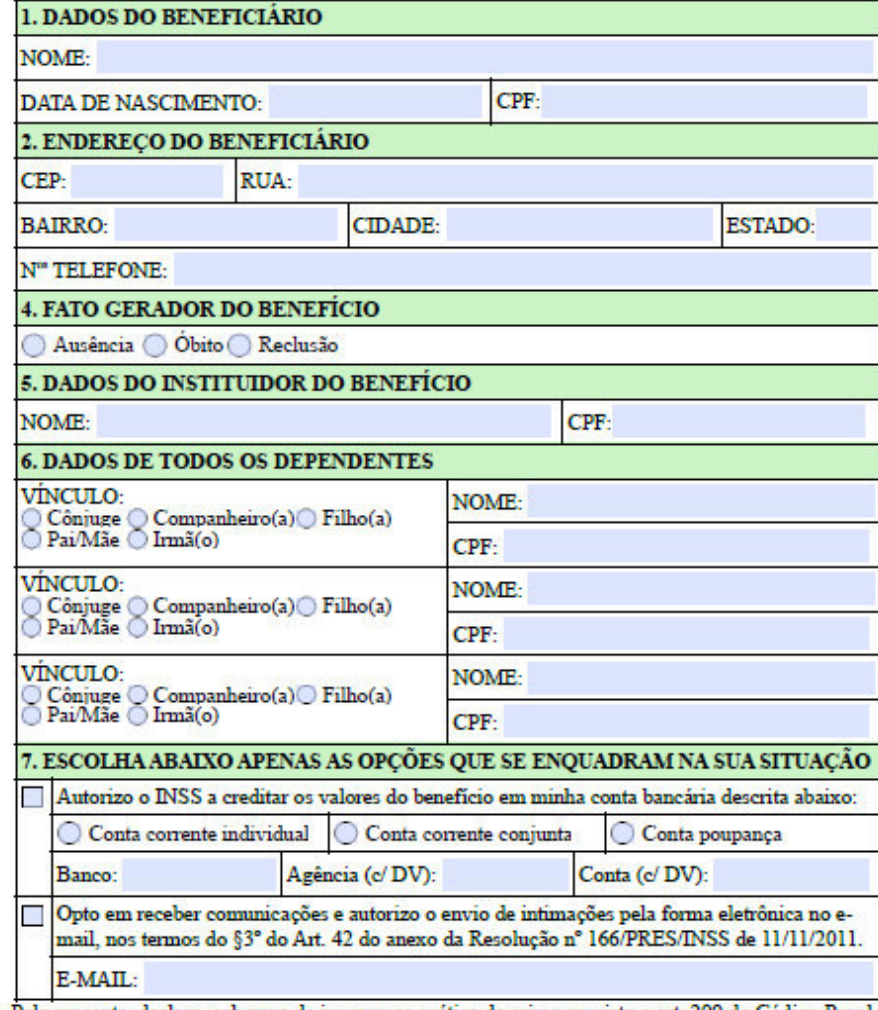

Pelo presente, declaro, sob pena de incorrer na prática do crime previsto o art. 299 do Código Penal Brasileiro, ser completas e verdadeiras as informações acima expostas.

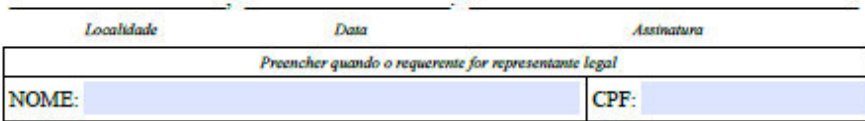

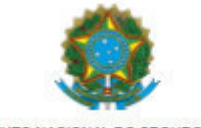

INSTITUTO NACIONAL DO SEGURO SOCIAL

### REQUERIMENTO DE APOSENTADORIA POR IDADE

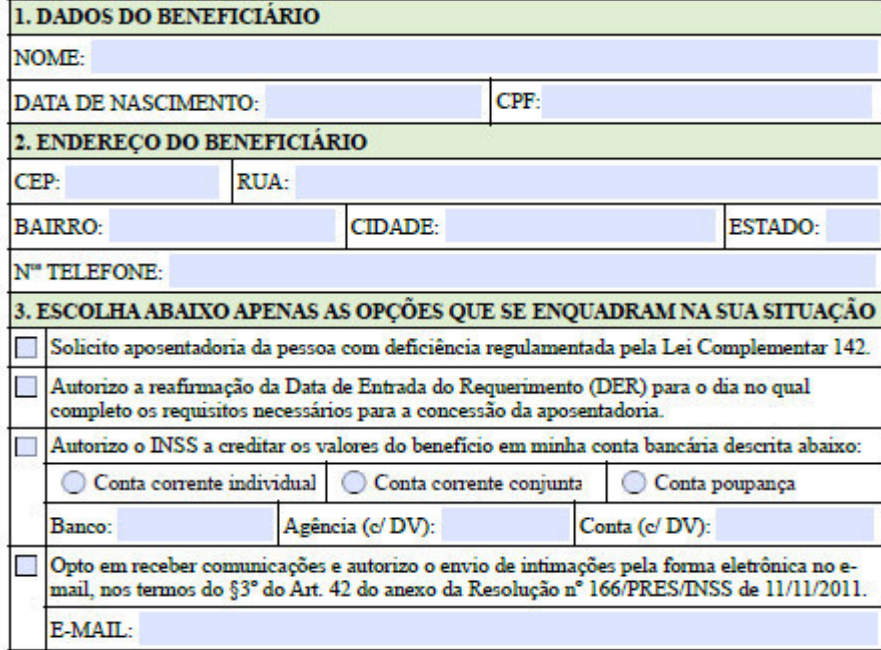

Pelo presente, declaro, sob pena de incorrer na prática do crime previsto o art. 299 do Código Penal Brasileiro, ser completas e verdadeiras as informações acima expostas.

Data

Localidade

Assinatura

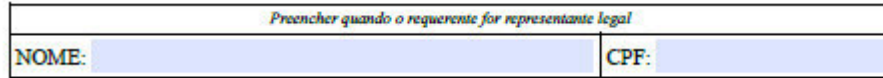

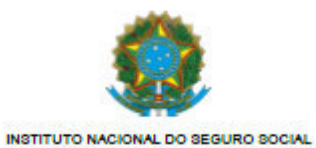

### REQUERIMENTO DE APOSENTADORIA POR TEMPO DE CONTRIBUIÇÃO

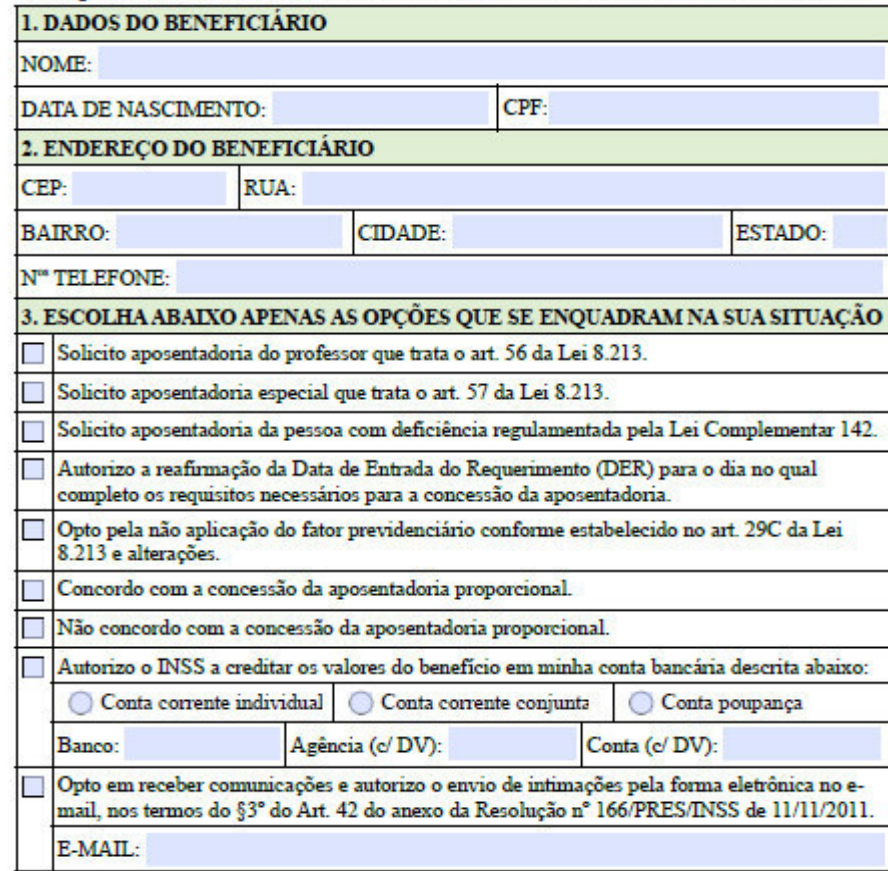

Pelo presente, declaro, sob pena de incorrer na prática do crime previsto o art. 299 do Código Penal<br>Brasileiro, ser completas e verdadeiras as informações acima expostas.

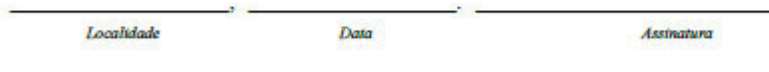

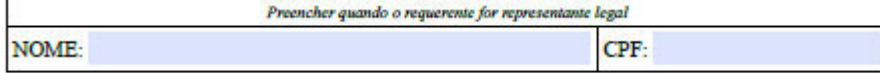

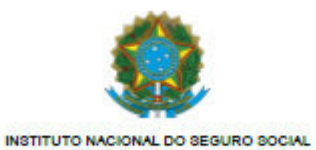

### REQUERIMENTO DE SALÁRIO MATERNIDADE

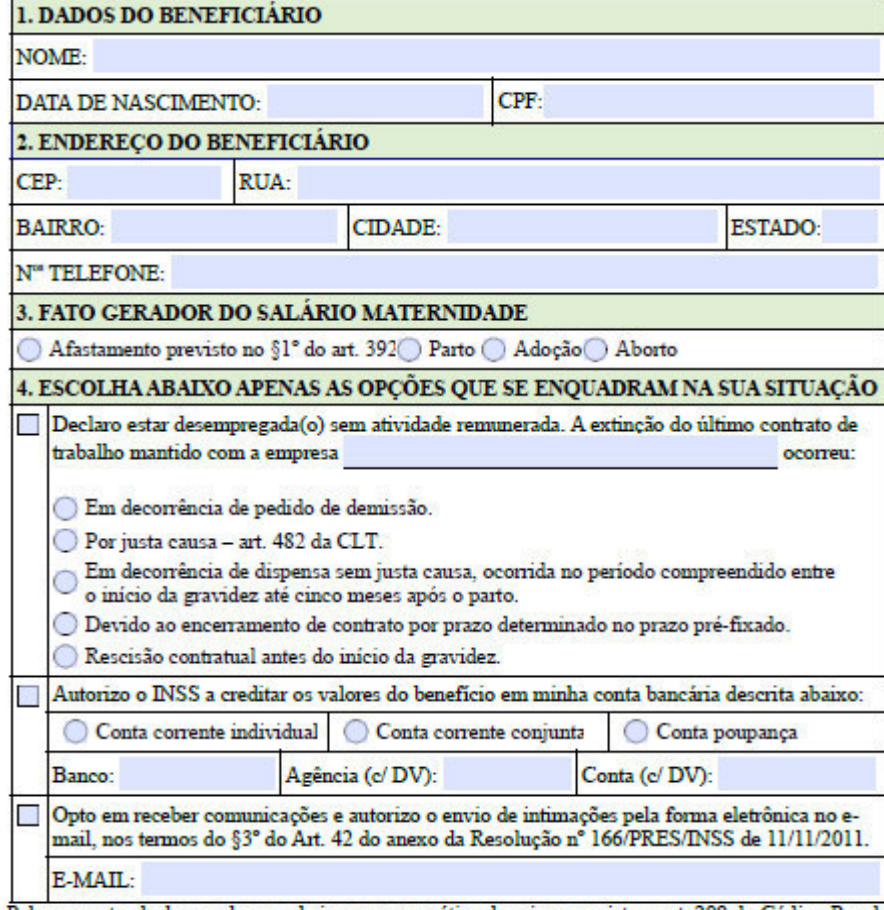

Pelo presente, declaro, sob pena de incorrer na prática do crime previsto o art. 299 do Código Penal Brasileiro, ser completas e verdadeiras as informações acima expostas.

Localidade

**Assinatura** 

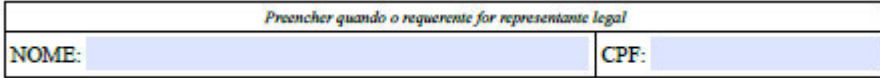

Data

### PORTARIA CONJUNTA Nº 3/DIRAT/DIRBENINSS. DE 8 DE DEZEMBRO DE 2017

(Modelo de Termo de Representação e Autorização de Acesso a Informações Previdenciarias)

### TERMO DE REPRESENTACÃO E AUTORIZAÇÃO DE ACESSO AINFORMAÇÕES **FREVIDENCIARIAS**

Eu. Inome do representado), inscrito (a) no CPF nº Inº do CPF do representado). RG n° In° de identidade do representado], residente e domiciliado (a) em Ilogradouro de residêncial, no Município de [município de residência]. CEP [nº do CEP], representado pela Entidade INome da Entidade Acordantel, CNPJ nº Inº do CNPJ da Entidade Acordantel. CONFIRO PODERES ESPECÍFICOS para me representar perante o INSS na solicitação do servico ou benefício abaixo indicado e AUTORIZO a referida Entidade, na pessoa de seus agentes autorizados, a terem acesso apenas às informações pessoais necessárias a subsidiar o requerimento eletrônico do serviço ou benefício abaixo elencado:

- I. ( ) Aposentadoria por Idade ( ) rural ( ) urbana
- II. ( ) Aposentadoria por Tempo de Contribuição
- III. ( ) Pensão por Morte Previdenciária ( ) rural ( ) urbana
- IV. ( ) Auxilio-Reclusão ( ) rural ( ) urbano
- V. ( ) Salário Maternidade ( ) rural ( ) urbano

Podendo, para tanto, praticar os atos necessários ao cumprimento deste mandato. em especial, prestar informações, acompanhar requerimentos, cumprir exigências, ter vistas e tomar ciência de decisões sobre processos de requerimento de benefícios operacionalizados pelo Instituto.

> Locall. de 20 de la componente de 20 de la

Assinatura do (a) Representado (a)

### **TERMO DE RESPONSABILIDADE**

Por este Termo de Responsabilidade, comprometo-me a comunicar ao INSS qualquer evento que possa anular esta Procuração, no prazo de trinta dias, a contar da data que o mesmo ocorra, principalmente o óbito do segurado/pensionista, mediante apresentação da respectiva certidão.

Estou ciente de que o descumprimento do compromisso ora assumido, além de obrigar a devolução de importâncias recebidas indevidamente, quando for o caso, sujeitar-me-á às penalidades previstas nos arts. 171 e 299, ambos do Código Penal.

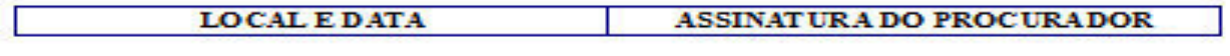

### **CODIGOPENAL**

Art. 171. Objev, para si ou para outrem, variagem ilícita, em prejuto alheio, induzindo ou marter alguêm em erro, medions artificio, arditou qualquer outro meio fraudulento.

Art. 299. Omitir, em documento publico ou particular, declaração que devia constar, ou nele baserir ou fazer buserir declaração faisa ou diversa da que devia ser escrita, com o fim de prejudicar direito, criar, obrigação ou alterar a verdade sobre fato juridicamente relevante.

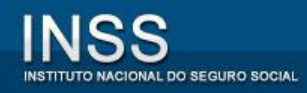

### Configurações da digitalização

● Resolução: 150 dpi

### • Modo de cor: 24 bits colorido

**Essas configurações asseguram legibilidade e tamanho adequado do arquivo digital, que não deve exceder 5 MB por arquivo e 50 MB por requerimento.**

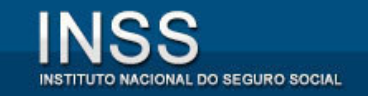

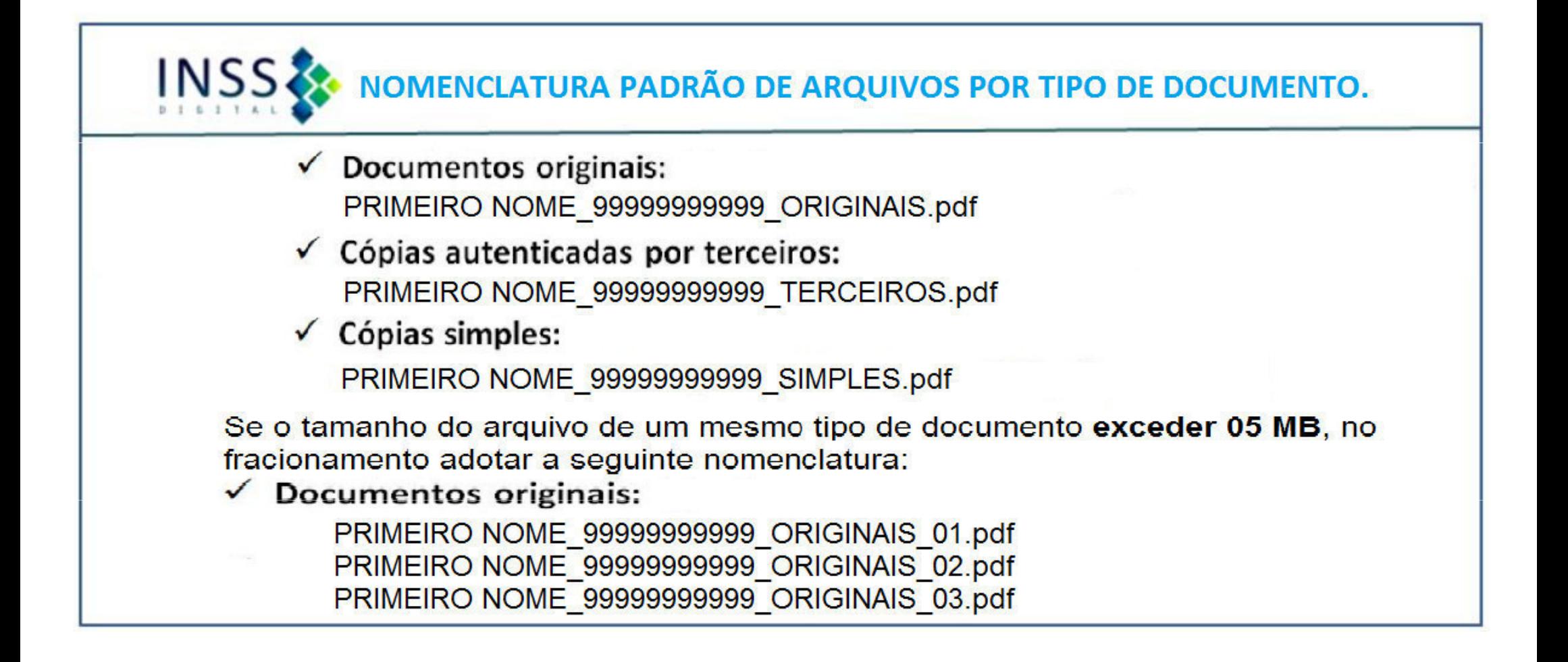

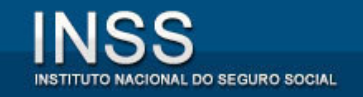

# DIVISÃO DE ARQUIVOS PDF MAIORES QUE 5MB

PDF SAM

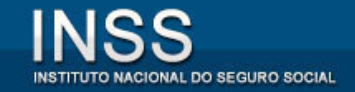

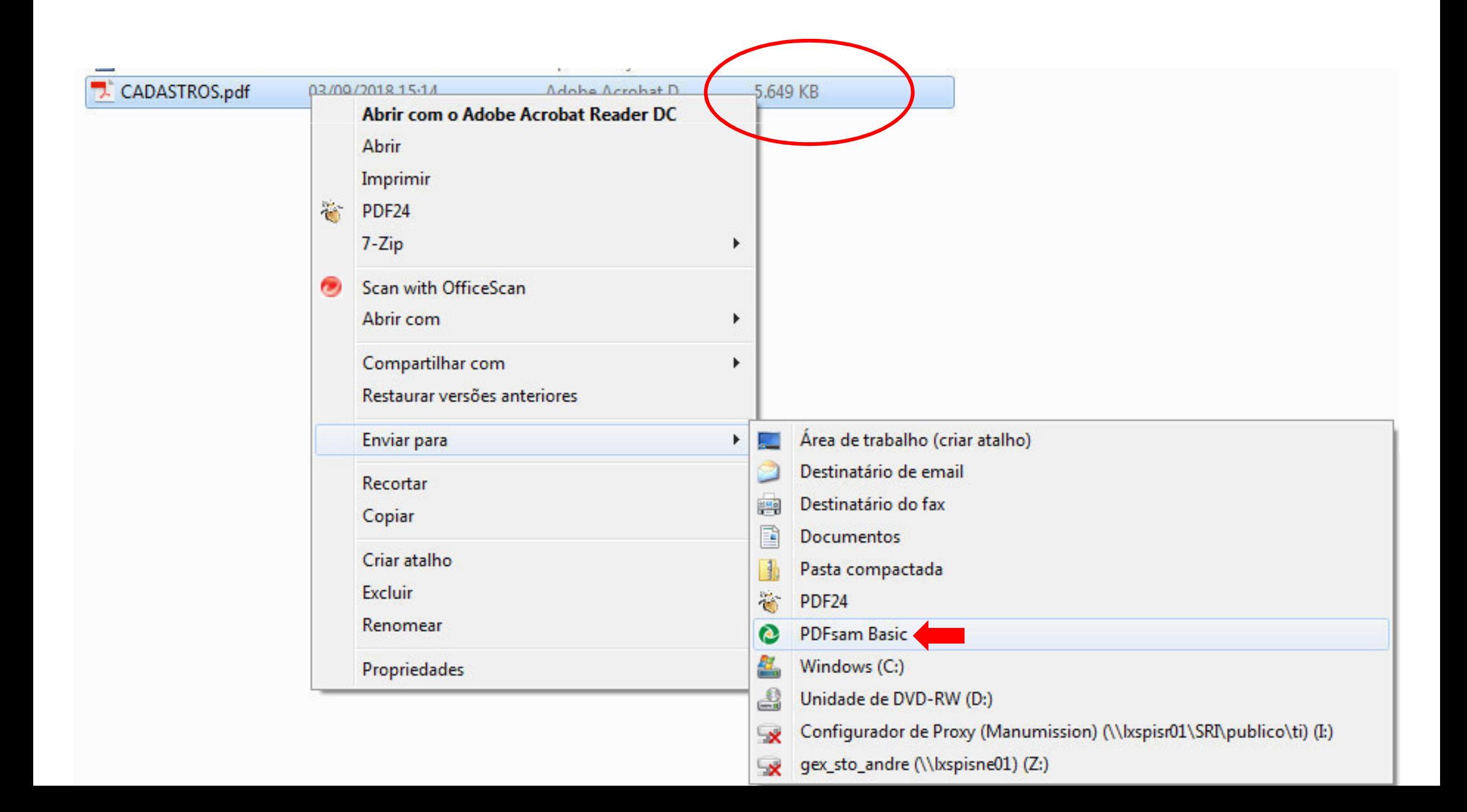

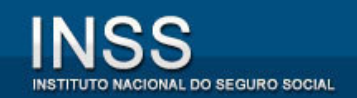

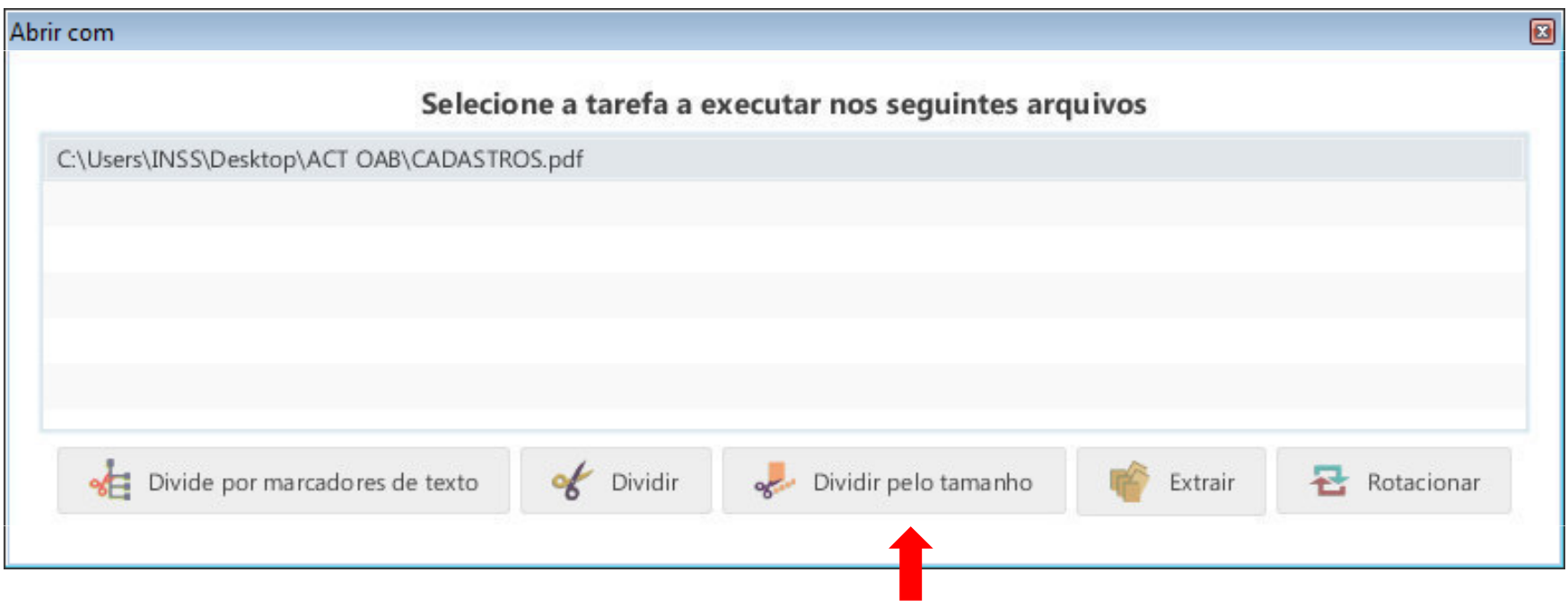

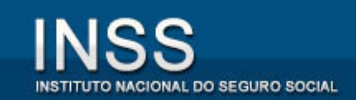

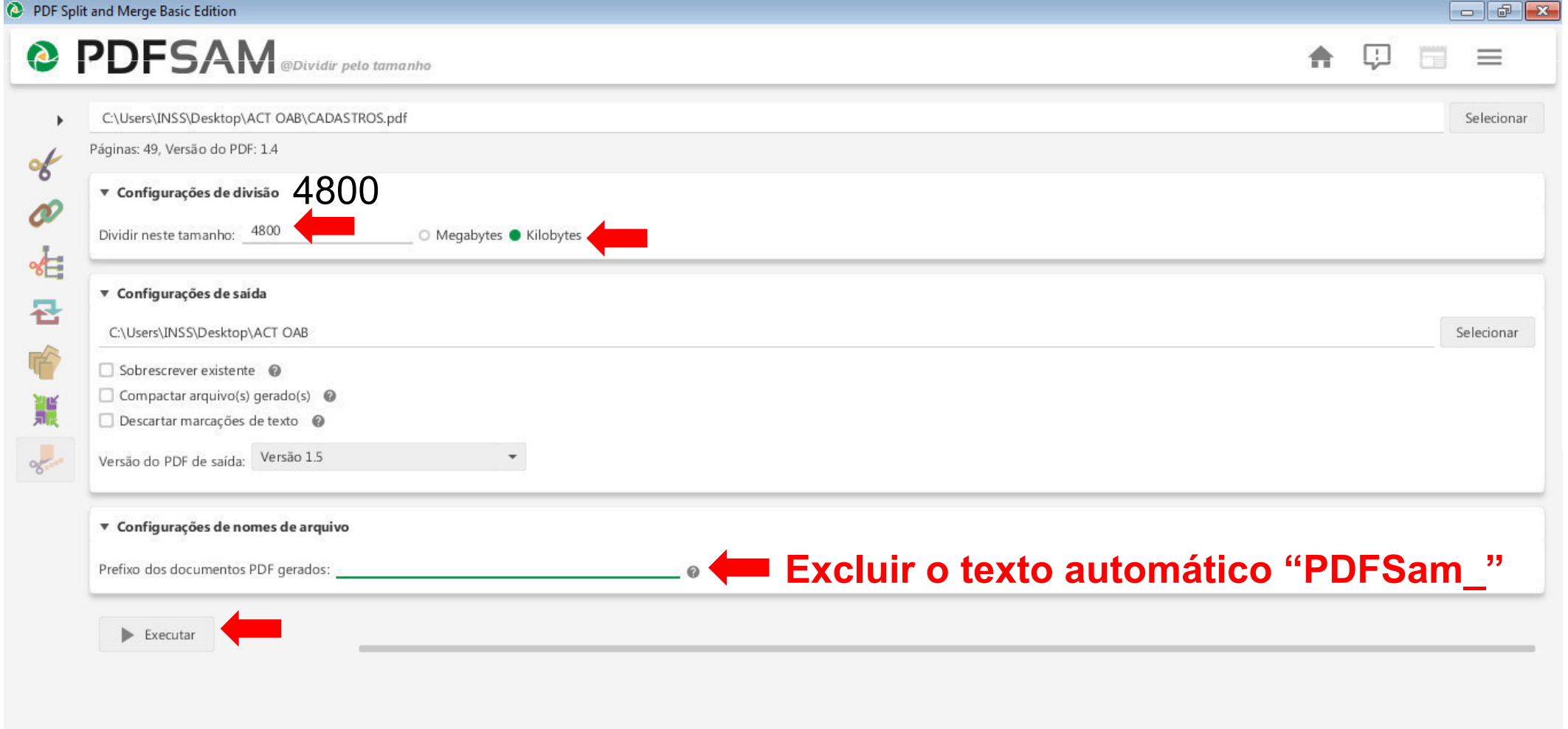

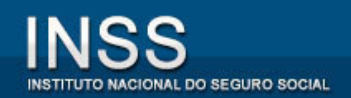

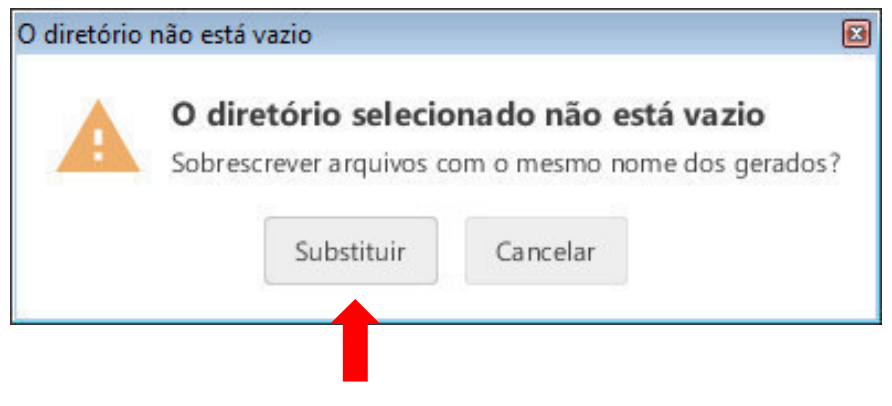

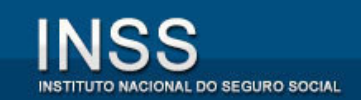

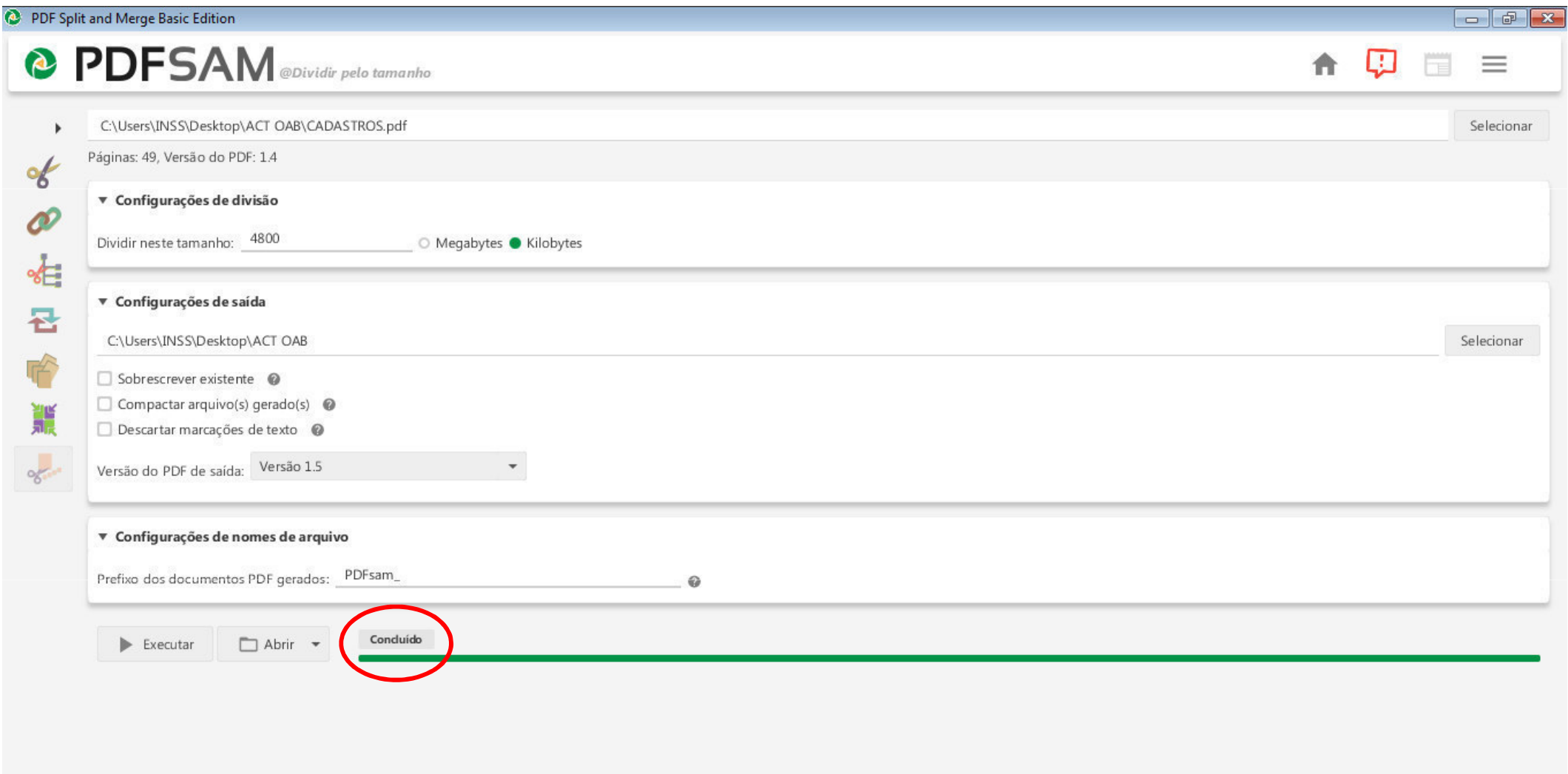

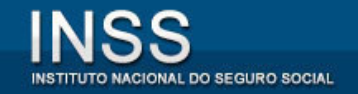

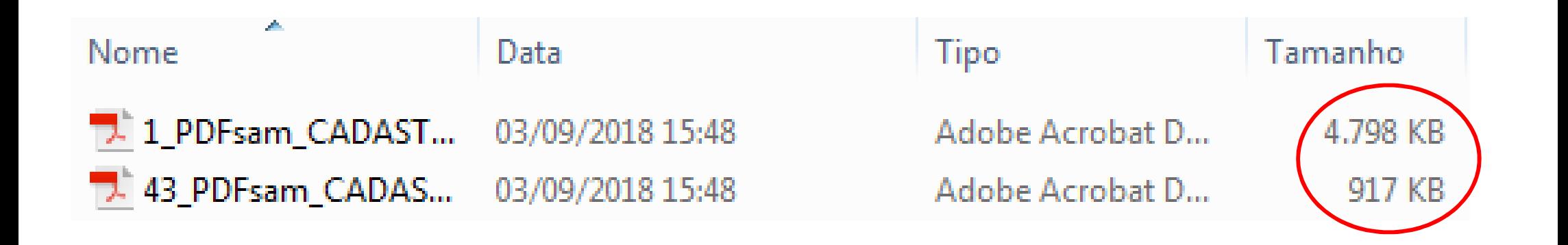